# **Table of contents**

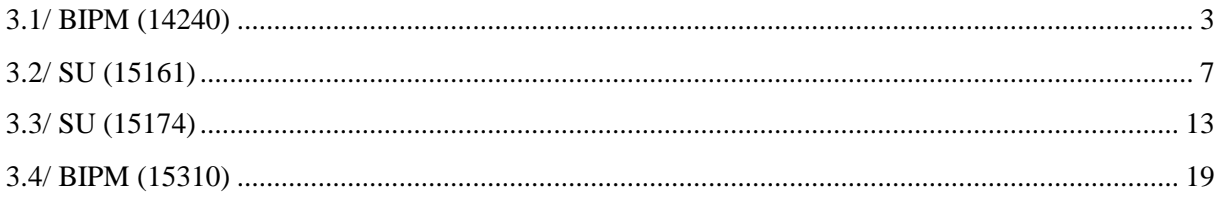

### **Notations**

As presented in [Petit et al., 2001] for the Z12-T, the calibration of a geodetic system is divided in (up to) 6 different parts (Figure 1)

- $\mathbf{P}X_P$  = Delay of the 1PPS-in with respect to the laboratory reference
- $\bullet X_0$  = Delay of the "internal reference" with respect to the 1PPS-in

 $(X_P + X_0) = REFDLY.$ 

- $\bullet X_c$  = antenna cable delay
- $\bullet$ [ $X_D$  = short cable + splitter delay]

 $(X_C + X_D)$  = CABDLY. In practice,  $X_D$  is generally not used.

 $\bullet$ *X*<sub>R</sub> = receiver internal delay, measured from the "internal reference"

 $\bullet$ *X*<sub>S</sub> = antenna delay

 $(X_R + X_S) = INTDLY.$ 

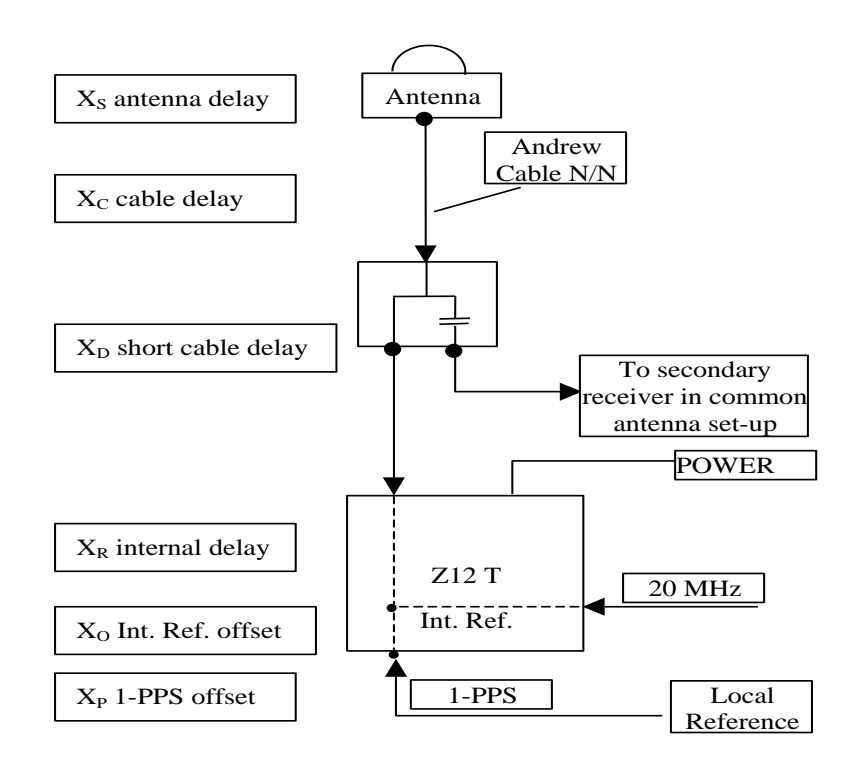

**Figure 1**: Definition of the different delays used in the most general set-up of a geodetic system (here shown for a Z12-T) from [Petit et al, 2001].

### **3/ Phase 3**

Laboratories: BIPM, SU

### <span id="page-2-0"></span>**3.1/ BIPM (14240)**

Period

MJD 56897 to 56902

### Delays

All measurements at BIPM carried out by L. Tisserand. Equipment used to measure internal delay of local receiver is a time interval counter (TIC), model SR620, maker Stanford Research Systems, s/n: 4680, with measurement uncertainty typically less than 0.5 ns (using external reference frequency as timebase).

### BP0R:

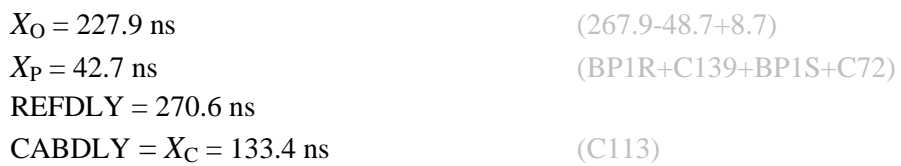

### BP1K:

10 MHz factory calibration  $= 4.45$  ns User frequency to 1 PPS offset (or 1PPS-freq offs) 1PPS-freq offs  $= 9.95$  ns 1PPS-freq corr  $= -2.55$  ns Total delay  $= 45.15$  ns

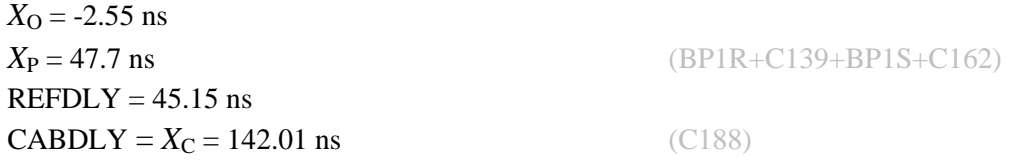

Setup at the BIPM

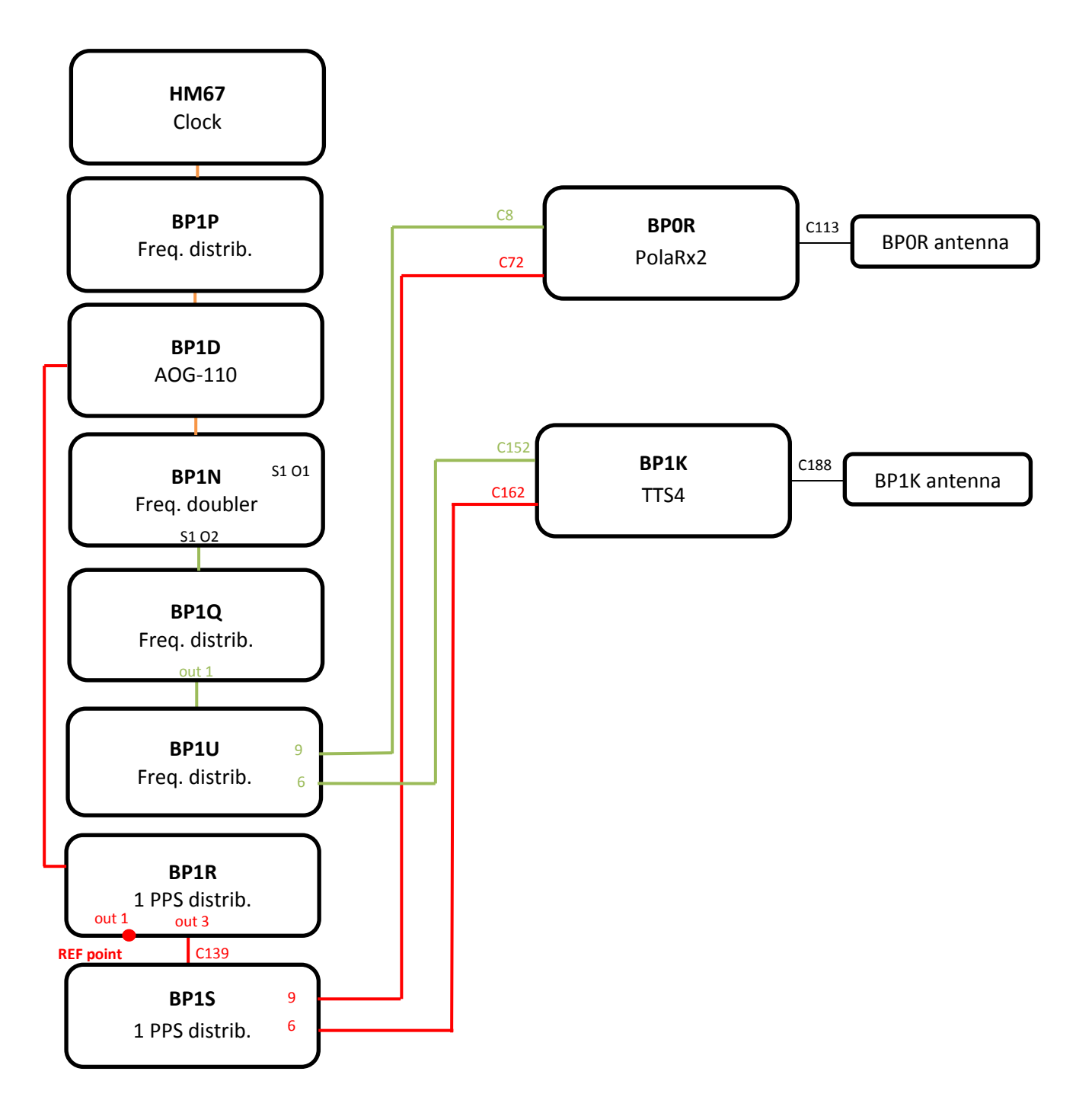

#### BP1K-BP0R

### COMPUTATION OF BASELINE

Number of codes to fit baseline and biases  $= 101744$ Computed code bias  $(P1/P2)/m = -8.170 - 9.528$ Computed baseline  $(X, Y, Z)/m = -1.481 - 0.261 - 1.347$ RMS of residuals  $/m = 0.688$ 

Number of phase differences to fit baseline = 100243 A priori baseline  $(X, Y, Z)/m = -1.481 -0.261 - 1.347$ 17216 clock jitters computed out of 17216 intervals AVE jitter  $/ps = 0.1$  RMS jitter  $/ps = 5.6$ 

Iter 1 Large residuals  $L1 = 0$ Iter 1 Large residuals L2= 5 Computed baseline L1  $(X, Y, Z)/m = 0.023$  0.011 -0.059 RMS of residuals L1  $/m = 0.005$ Computed baseline L2  $(X, Y, Z)/m = 0.034$  0.016 -0.032 RMS of residuals  $L2/m = 0.005$ 

Iter 2 Large residuals  $L1 = 0$ Iter 2 Large residuals L2= 5 Computed baseline L1  $(X, Y, Z)/m = 0.023$  0.011 -0.059 RMS of residuals L1  $/m = 0.005$ Computed baseline L2  $(X, Y, Z)/m = 0.034$  0.016 -0.032 RMS of residuals  $L2/m = 0.005$ 

Final baseline L1  $(X, Y, Z)/m = -1.458 - 0.250 - 1.288$ Final baseline L2  $(X, Y, Z)/m = -1.447 - 0.245 - 1.315$ 

#### COMPUTATION OF CODE DIFFERENCES

Number of code differences = 103834

Global average of individual differences Code #pts, ave/ns, rms/ns C1: 103694 -28.725 2.453  $C2: 0-NaN$  -NaN P1: 101442 -27.267 3.182 P2: 101370 -31.849 3.271

Number of 300s epochs in out file = 1726 Code #pts, median/ns, ave/ns, rms/ns C1: 10325 -28.628 -28.695 1.182 C2: 0 0.000-NaN -NaN P1: 10103 -27.181 -27.260 1.496 P2: 10093 -31.897 -31.847 1.592

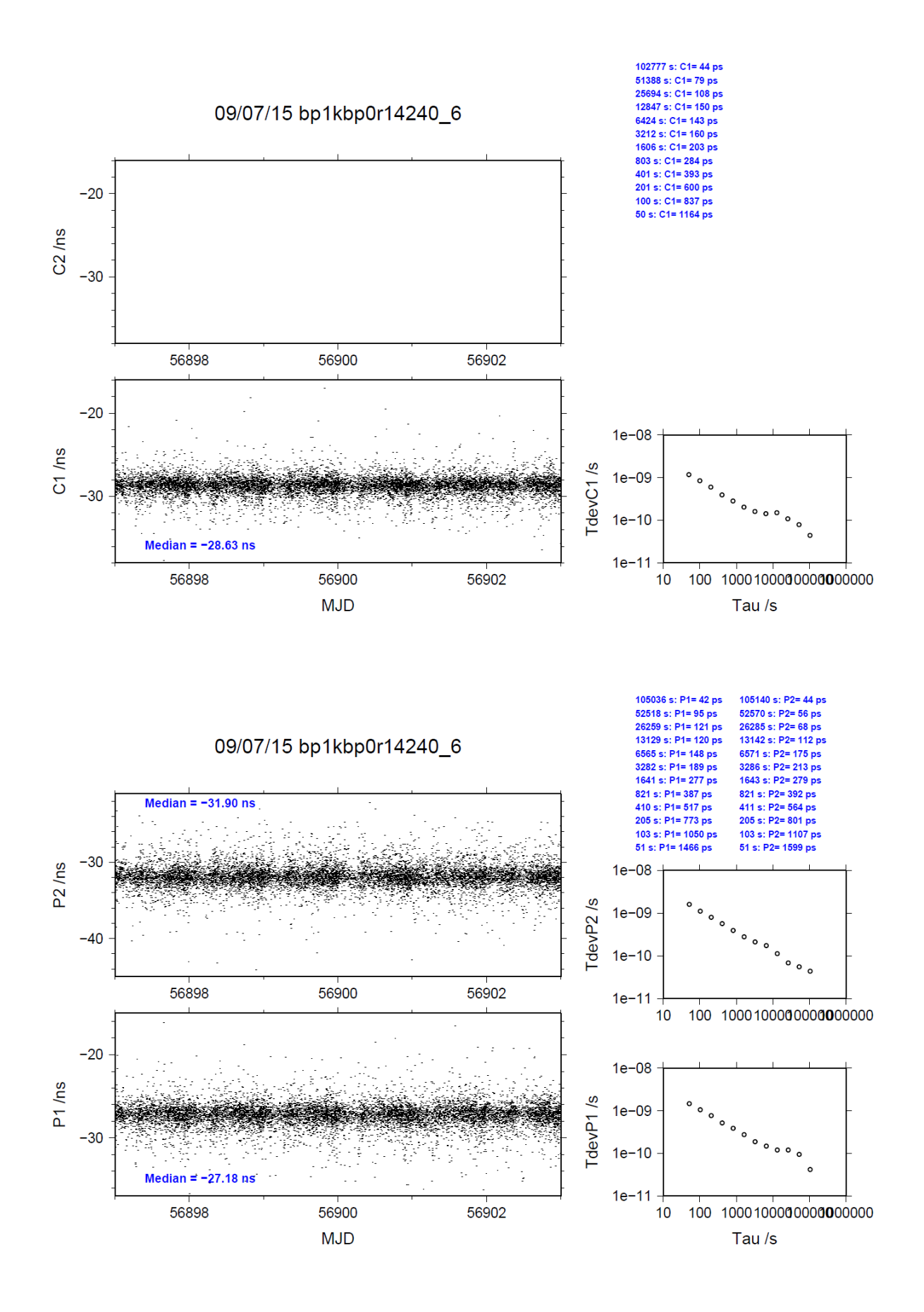

# <span id="page-6-0"></span>**3.2/ SU (15161)**

### Period

MJD 57183 to 57188

### Delays

## BP1K:

 $REFDLY = 201.70$  ns CABDLY =  $X_C$  = 142.01 ns

### SU19:

 $REFDLY = 194.45$  ns  $CABDLY = 48.17$  ns

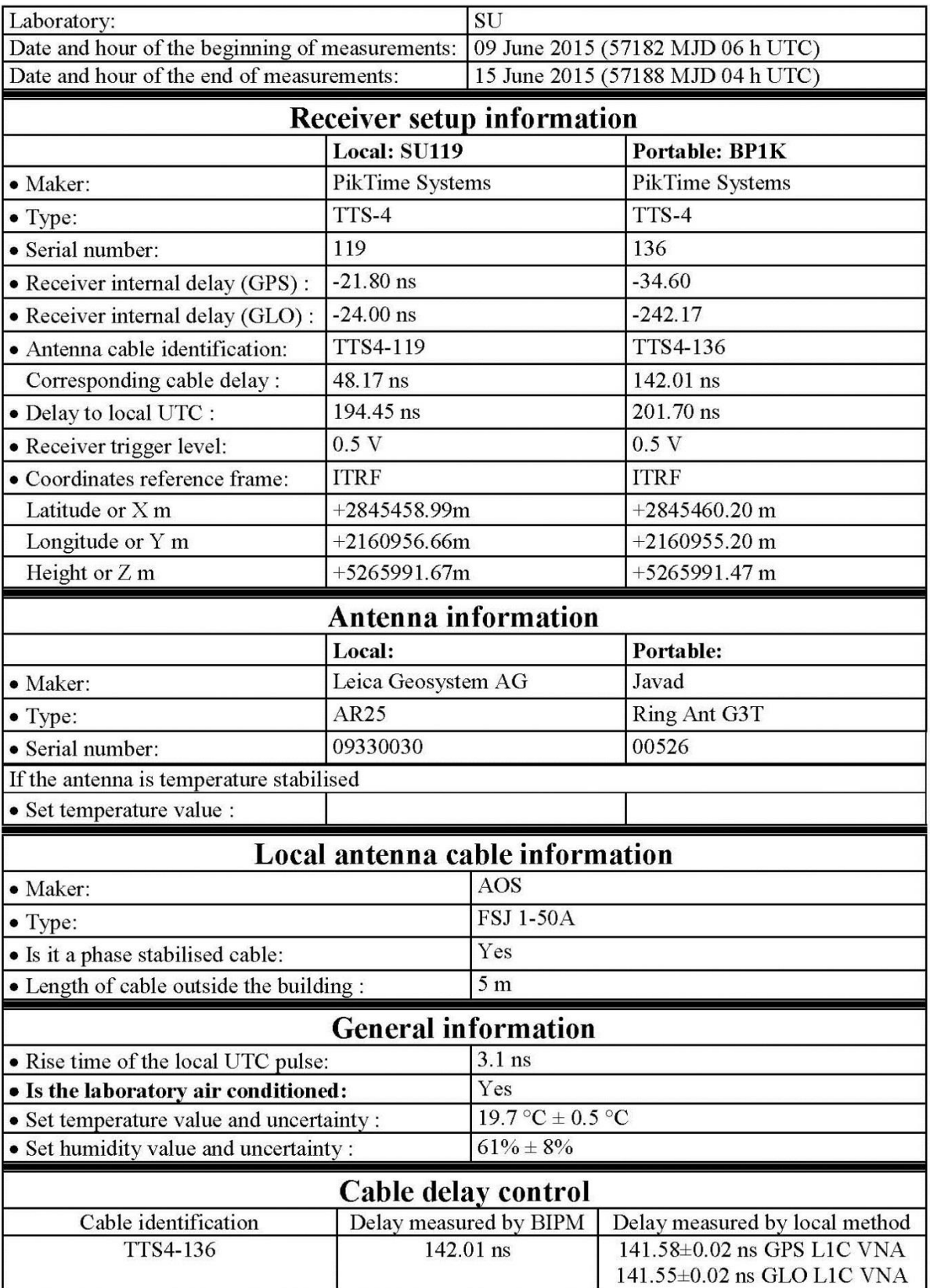

# **BIPM** calibration information sheet

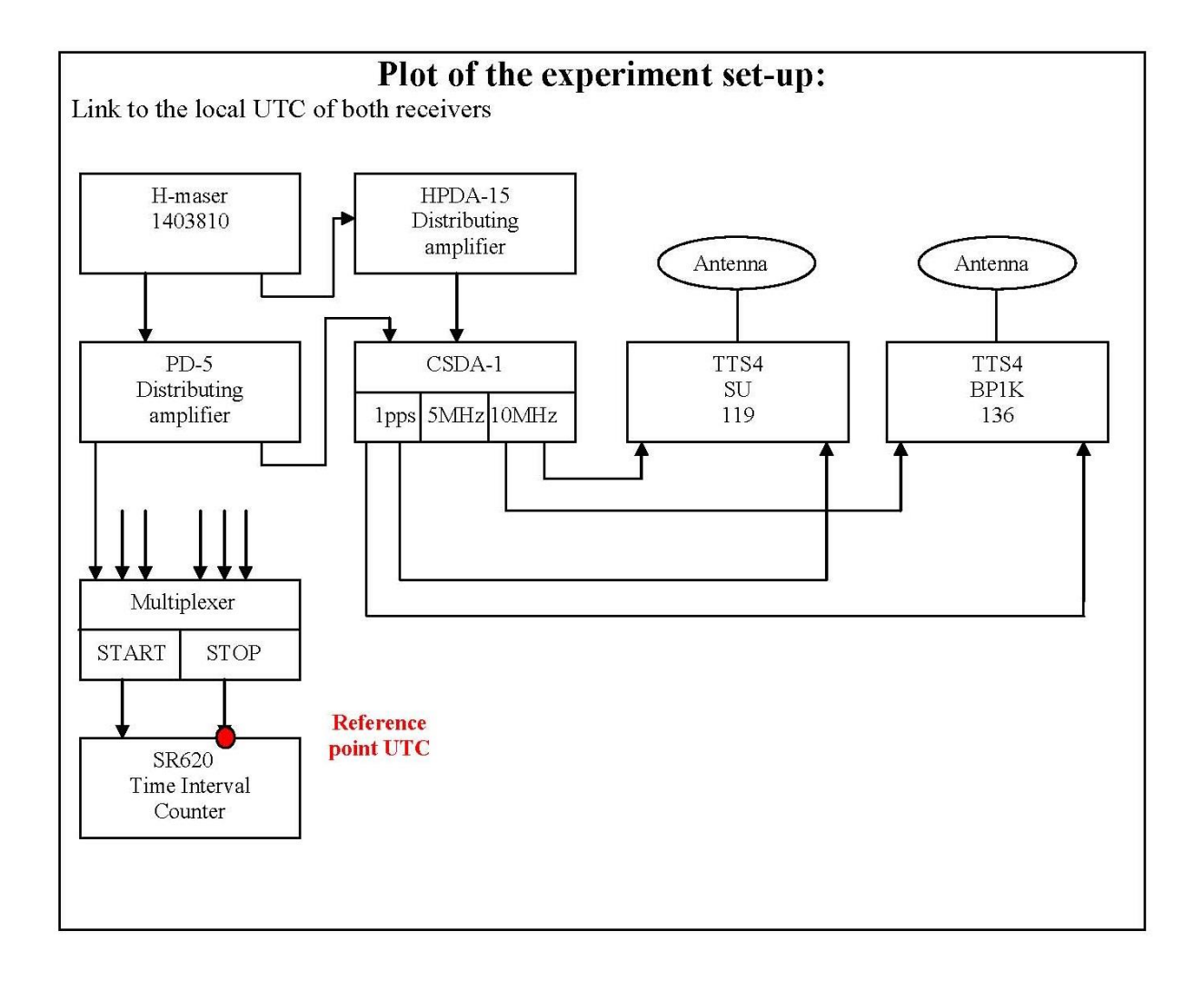

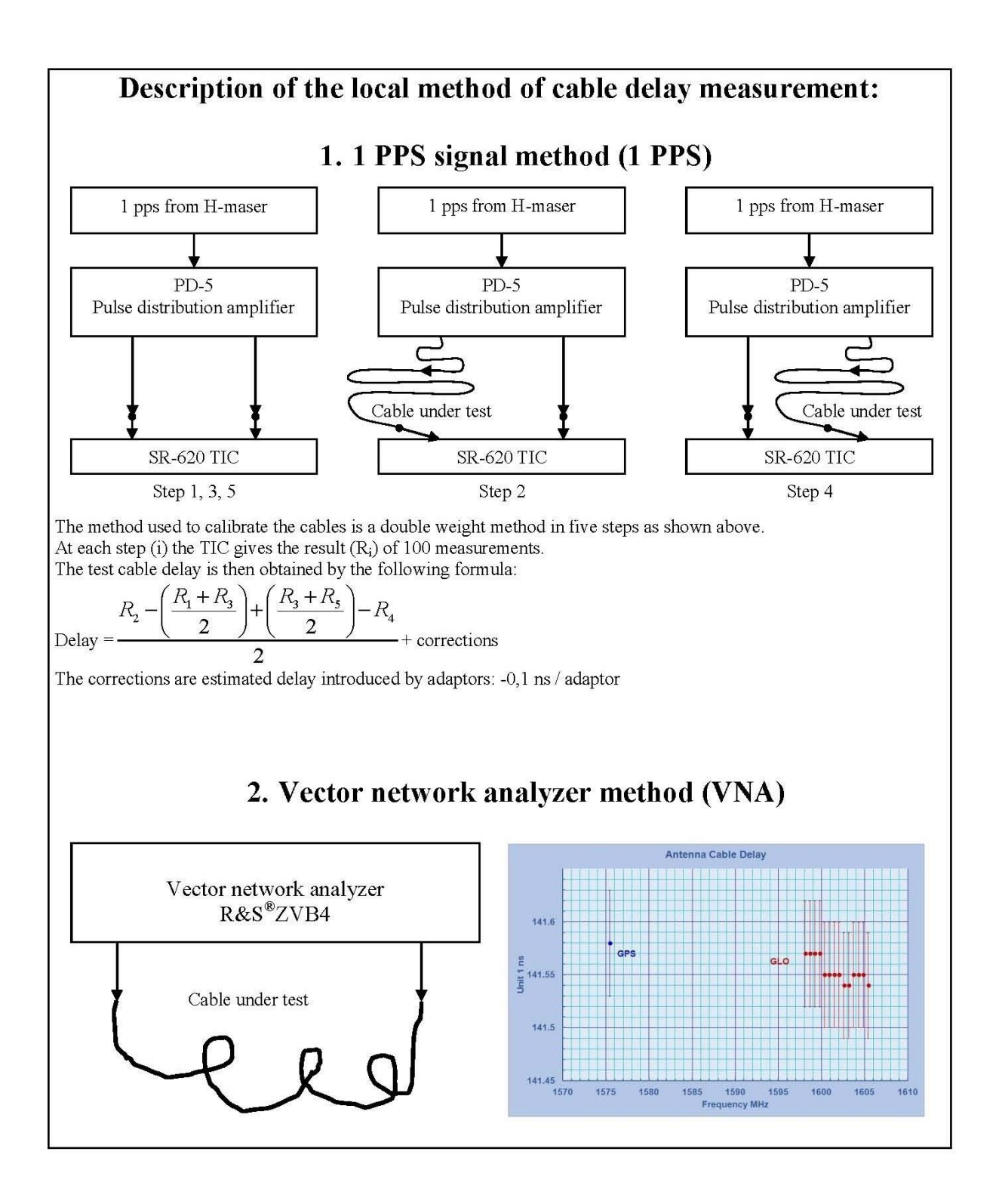

#### BP1K-SU19

#### COMPUTATION OF BASELINE

Number of codes to fit baseline and biases  $= 128751$ Computed code bias  $(P1/P2)/m = 23.127$  21.877 Computed baseline  $(X, Y, Z)/m = -1.092$  1.559 0.178 RMS of residuals  $/m = 0.690$ 

Number of phase differences to fit baseline = 121772 A priori baseline  $(X, Y, Z)/m = -1.092$  1.559 0.178 14485 clock jitters computed out of 14485 intervals AVE jitter  $/ps = 0.0$  RMS jitter  $/ps = 5.3$ 

Iter 1 Large residuals  $L1 = 3$ Iter 1 Large residuals L2= 3 Computed baseline L1  $(X, Y, Z)/m = -0.099 -0.105 -0.026$ RMS of residuals L1  $/m = 0.005$ Computed baseline L2  $(X, Y, Z)/m = -0.096 -0.103 -0.028$ RMS of residuals  $L2/m = 0.006$ 

Iter 2 Large residuals  $L1 = 3$ Iter 2 Large residuals L2= 3 Computed baseline L1  $(X, Y, Z)/m = -0.099 -0.105 -0.026$ RMS of residuals L1  $/m = 0.005$ Computed baseline L2  $(X, Y, Z)/m = -0.096 -0.103 -0.028$ RMS of residuals  $L2/m = 0.006$ 

Final baseline L1  $(X, Y, Z)/m = -1.191$  1.454 0.152 Final baseline L2  $(X, Y, Z)/m = -1.188$  1.456 0.150

#### COMPUTATION OF CODE DIFFERENCES

Number of code differences = 129370

Global average of individual differences Code #pts, ave/ns, rms/ns C1: 128760 77.295 2.714 C2: 65755 73.304 2.875 P1: 128655 77.308 3.238 P2: 128609 73.138 3.457

Number of 300s epochs in out file  $= 1522$ Code #pts, median/ns, ave/ns, rms/ns C1: 12833 77.334 77.303 1.261 C2: 6567 73.413 73.318 1.364 P1: 12826 77.356 77.305 1.457 P2: 12827 73.294 73.163 1.650

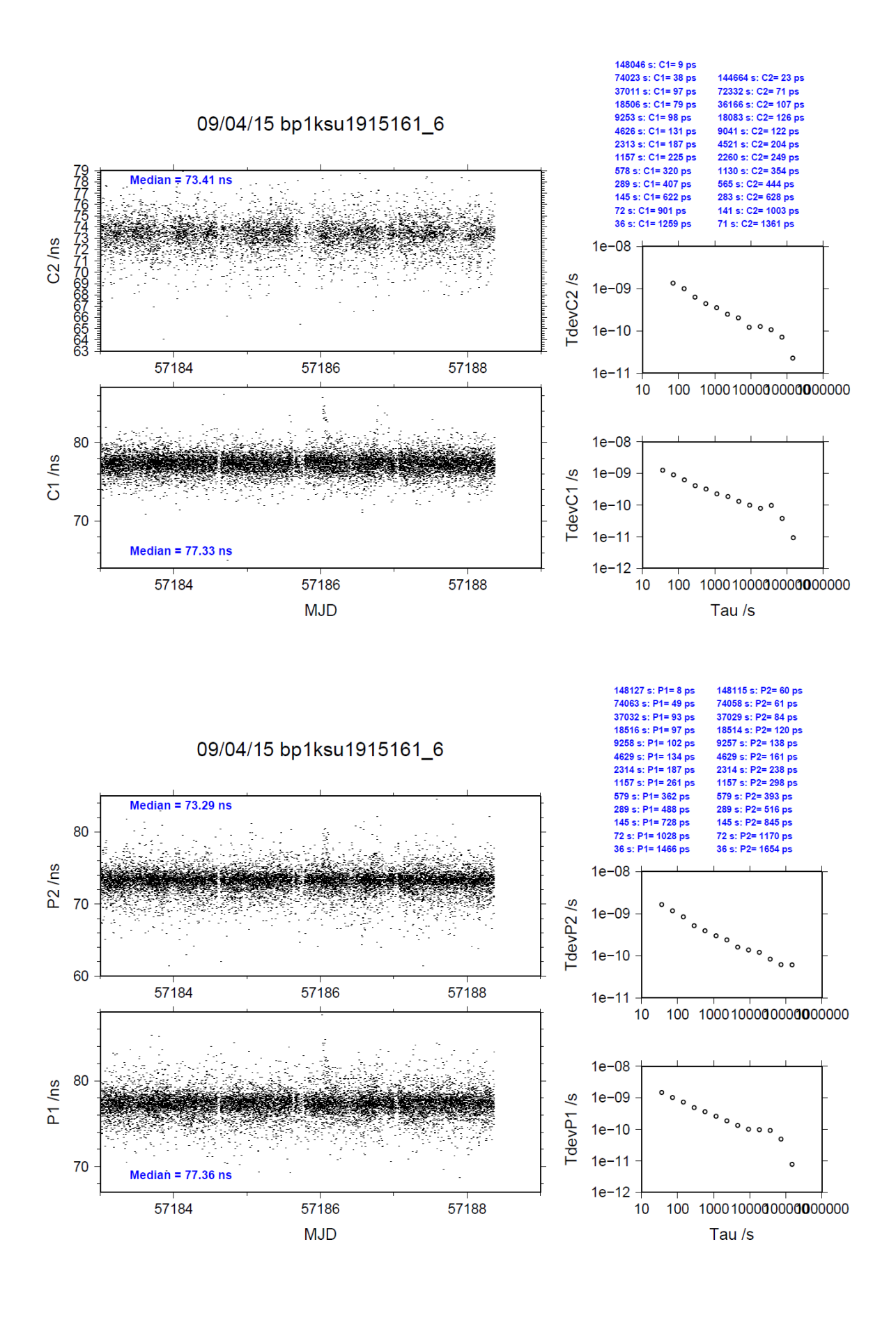

**Page 12**

# <span id="page-12-0"></span>**3.3/ SU (15174)**

### Period

MJD 57196 to 57200

### Delays

### BP1K:

 $REFDLY = 201.40$  ns CABDLY =  $X_C$  = 141.57 ns

### SU19:

 $REFDLY = 194.45$  ns  $CABDLY = 48.17$  ns

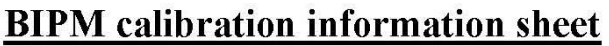

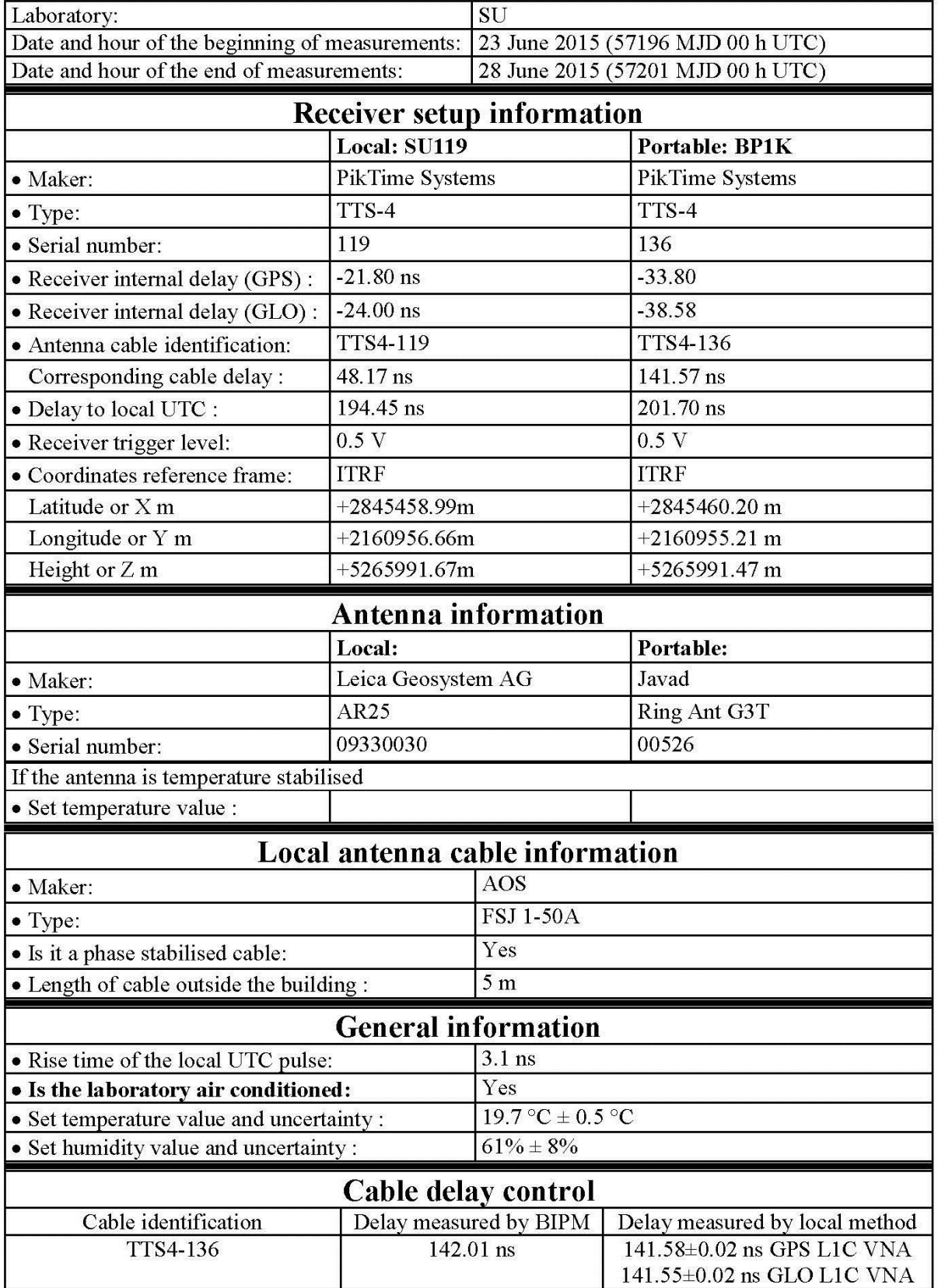

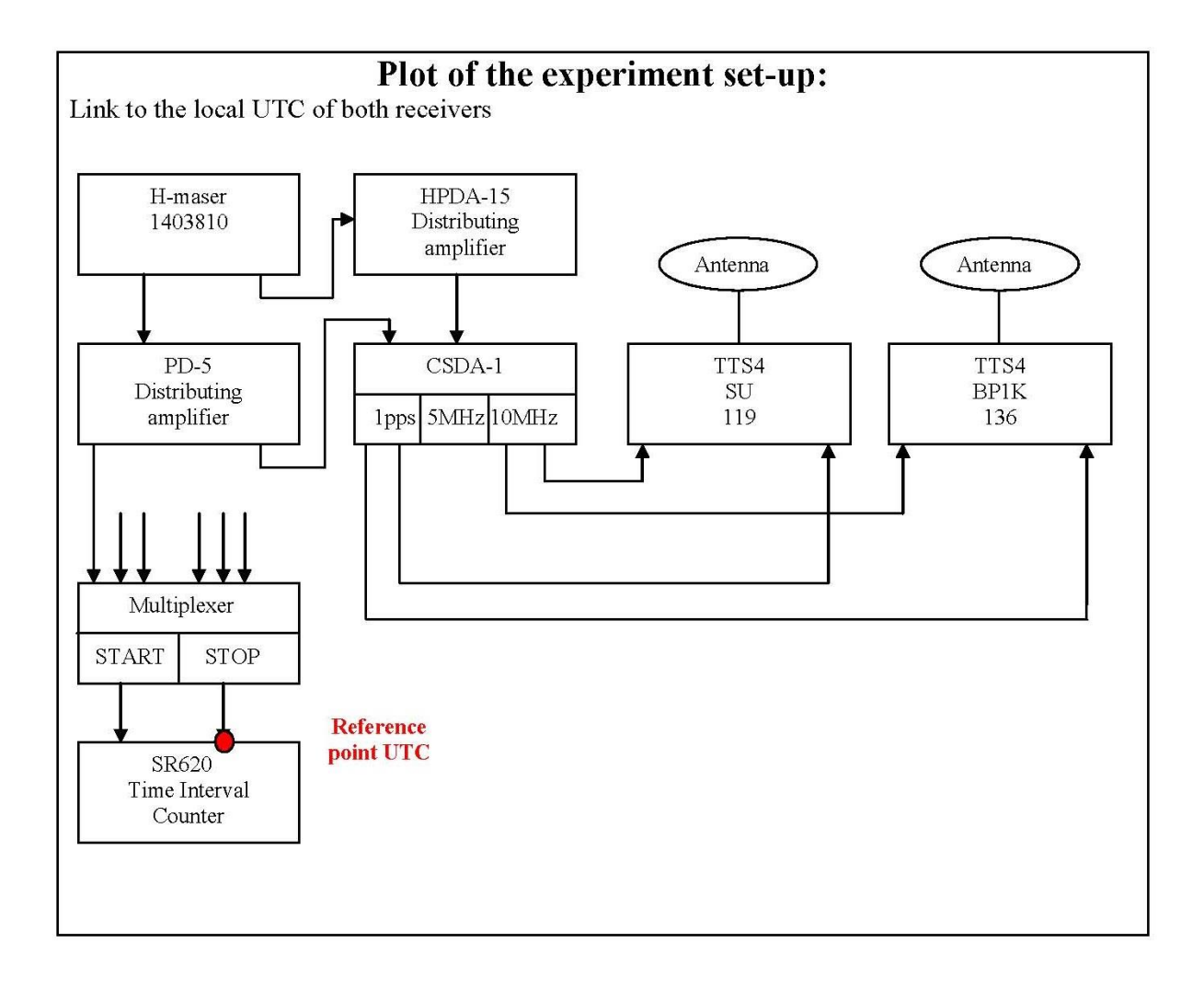

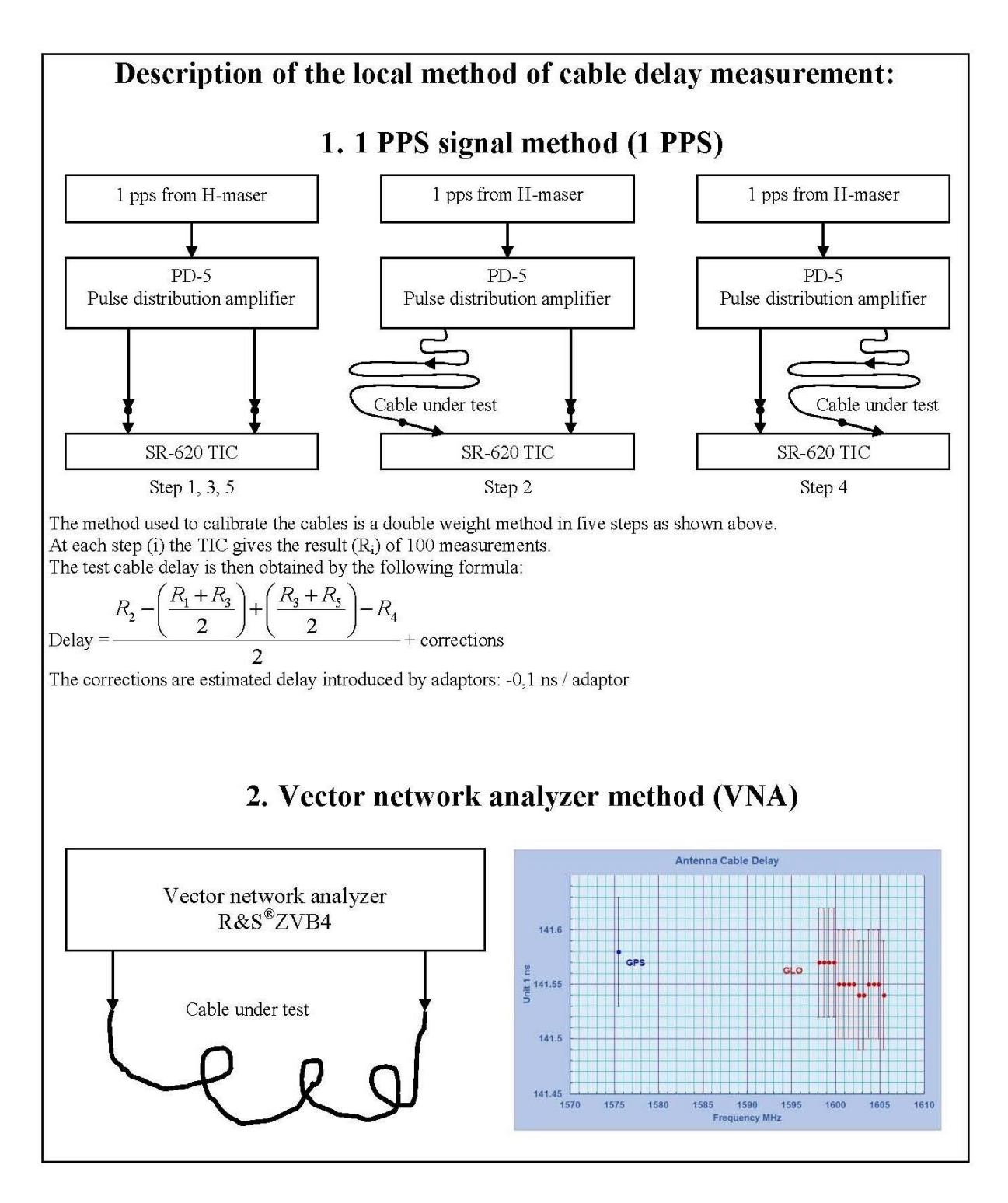

#### BP1K-SU19

#### COMPUTATION OF BASELINE

Number of codes to fit baseline and biases  $= 101646$ Computed code bias  $(P1/P2)/m = 23.047$  21.807 Computed baseline  $(X, Y, Z)/m = -1.073$  1.565 0.230 RMS of residuals  $/m = 0.695$ 

Number of phase differences to fit baseline = 97325 A priori baseline  $(X, Y, Z)/m = -1.073$  1.565 0.230 12828 clock jitters computed out of 12828 intervals AVE jitter  $/ps = 0.0$  RMS jitter  $/ps = 5.7$ 

Iter 1 Large residuals  $L1 = 2$ Iter 1 Large residuals L2= 2 Computed baseline L1  $(X, Y, Z)/m = -0.141 - 0.107 - 0.079$ RMS of residuals L1  $/m = 0.005$ Computed baseline L2  $(X, Y, Z)/m = -0.132 -0.106 -0.079$ RMS of residuals  $L2/m = 0.006$ 

Iter 2 Large residuals  $L1 = 2$ Iter 2 Large residuals L2= 2 Computed baseline L1  $(X, Y, Z)/m = -0.141 - 0.107 - 0.079$ RMS of residuals L1  $/m = 0.005$ Computed baseline L2  $(X, Y, Z)/m = -0.132 -0.106 -0.079$ RMS of residuals  $L2/m = 0.006$ 

Final baseline L1  $(X, Y, Z)/m = -1.214$  1.458 0.151 Final baseline L2  $(X, Y, Z)/m = -1.205$  1.460 0.150

#### COMPUTATION OF CODE DIFFERENCES

Number of code differences = 101713

Global average of individual differences Code #pts, ave/ns, rms/ns C1: 101630 77.131 2.729 C2: 50184 73.198 2.935 P1: 101563 77.142 3.284 P2: 101522 73.000 3.522

Number of 300s epochs in out file  $= 1371$ Code #pts, median/ns, ave/ns, rms/ns C1: 10183 77.145 77.124 1.257 C2: 5032 73.292 73.195 1.416 P1: 10180 77.195 77.141 1.453 P2: 10181 73.170 73.014 1.639

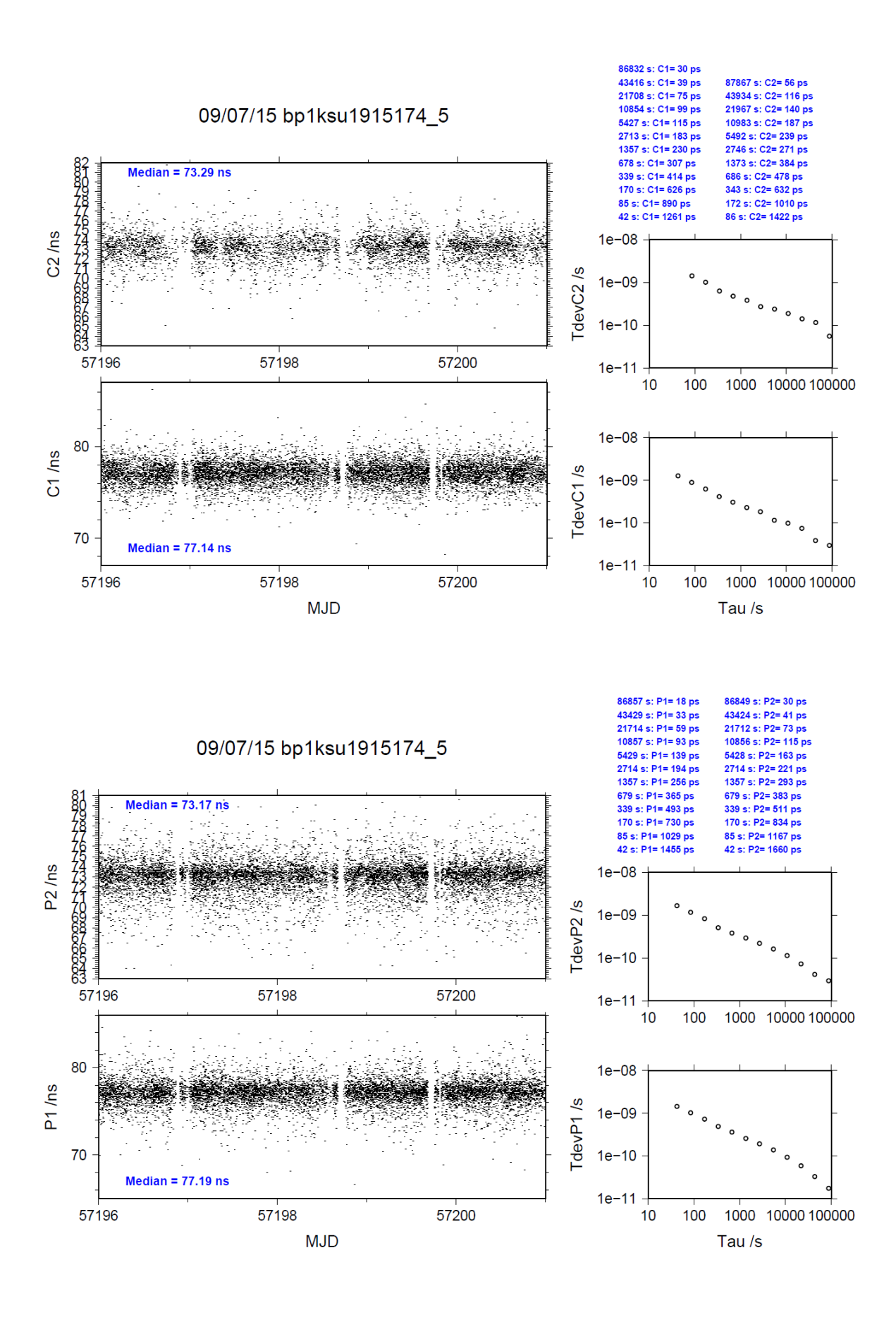

### <span id="page-18-0"></span>**3.4/ BIPM (15310)**

### Period

### MJD 57332 to 57337

### Delays

All measurements at BIPM carried out by L. Tisserand. Equipment used to measure internal delay of local receiver is a time interval counter (TIC), model SR620, maker Stanford Research Systems, s/n: 4680, with measurement uncertainty typically less than 0.5 ns (using external reference frequency as timebase).

### BP0R:

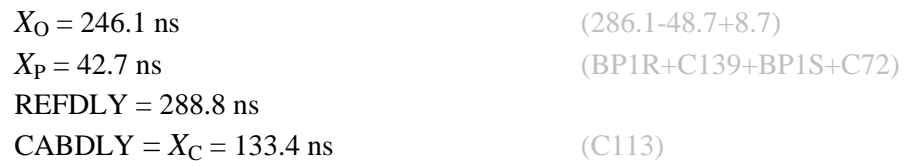

### BP1K:

10 MHz factory calibration  $= 4.45$  ns User frequency to 1 PPS offset (or 1PPS-freq offs) 1PPS-freq offs  $= 28.73$  ns 1PPS-freq corr  $= 3.73$  ns Total delay  $= 51.43$  ns

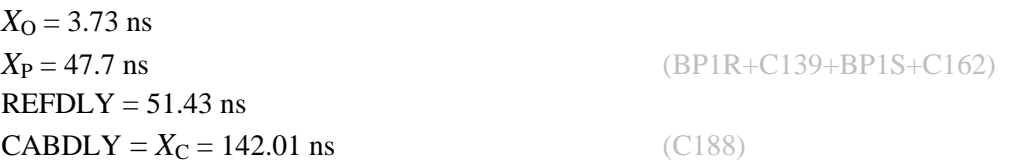

Setup at the BIPM

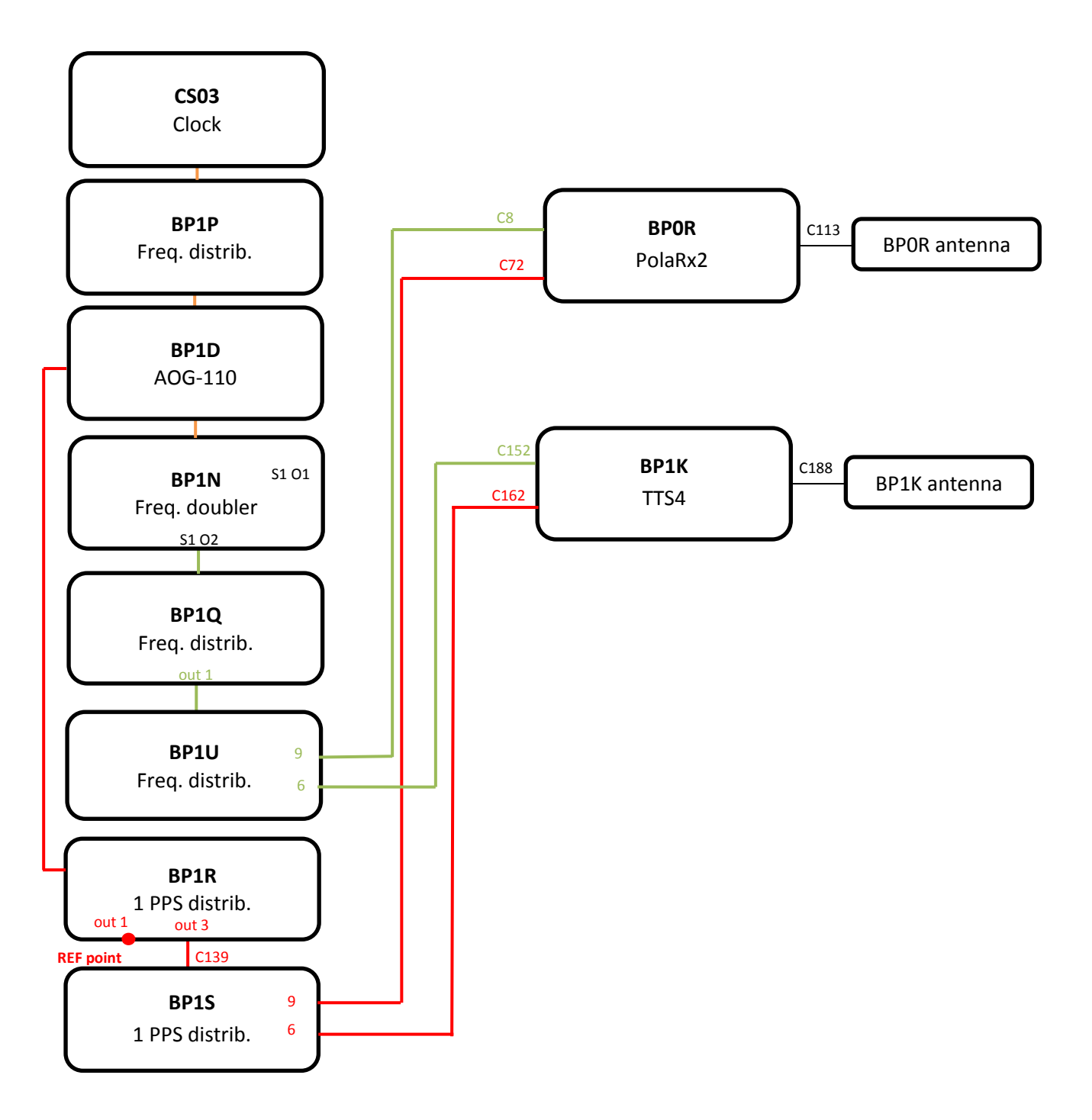

#### BP1K-BP0R

#### COMPUTATION OF BASELINE

Number of codes to fit baseline and biases  $= 113387$ Computed code bias  $(P1/P2)/m = -4.476 -5.940$ Computed baseline  $(X, Y, Z)/m = -1.356 -0.313 - 1.352$ RMS of residuals  $/m = 0.725$ 

Number of phase differences to fit baseline = 110043 A priori baseline  $(X, Y, Z)/m = -1.356 -0.313 - 1.352$ 17120 clock jitters computed out of 17120 intervals AVE jitter  $/ps = 0.5$  RMS jitter  $/ps = 6.0$ 

Iter 1 Large residuals  $L1 = 0$ Iter 1 Large residuals L2= 1 Computed baseline L1  $(X, Y, Z)/m = -0.088$  0.030 -0.050 RMS of residuals L1  $/m = 0.005$ Computed baseline L2  $(X, Y, Z)/m = -0.082$  0.046 -0.048 RMS of residuals  $L2/m = 0.006$ 

Iter 2 Large residuals  $L1 = 0$ Iter 2 Large residuals L2= 1 Computed baseline L1  $(X, Y, Z)/m = -0.088$  0.030 -0.050 RMS of residuals L1  $/m = 0.005$ Computed baseline L2  $(X, Y, Z)/m = -0.082$  0.046 -0.048 RMS of residuals  $L2/m = 0.006$ 

Final baseline L1  $(X, Y, Z)/m = -1.444 - 0.283 - 1.302$ Final baseline L2  $(X, Y, Z)/m = -1.438 - 0.267 - 1.305$ 

#### COMPUTATION OF CODE DIFFERENCES

Number of code differences = 116126

Global average of individual differences Code #pts, ave/ns, rms/ns C1: 115858 -16.195 2.884  $C2: 0-NaN$  -NaN P1: 113241 -14.742 3.539 P2: 113124 -19.657 3.608

Number of 300s epochs in out file = 1728 Code #pts, median/ns, ave/ns, rms/ns C1: 11551 -16.125 -16.142 1.341 C2: 0 0.000-NaN -NaN P1: 11318 -14.727 -14.751 1.596 P2: 11311 -19.601 -19.658 1.730

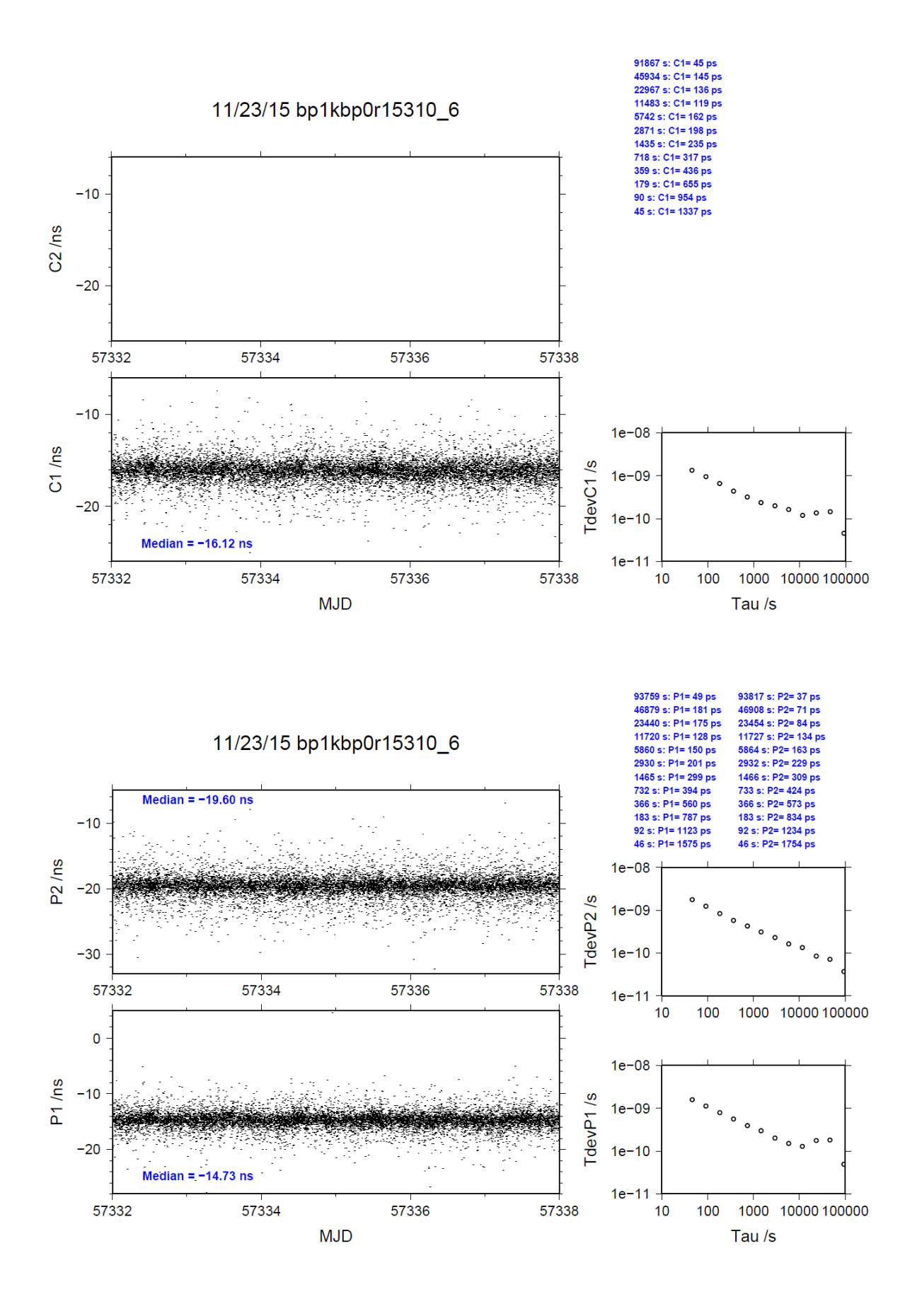